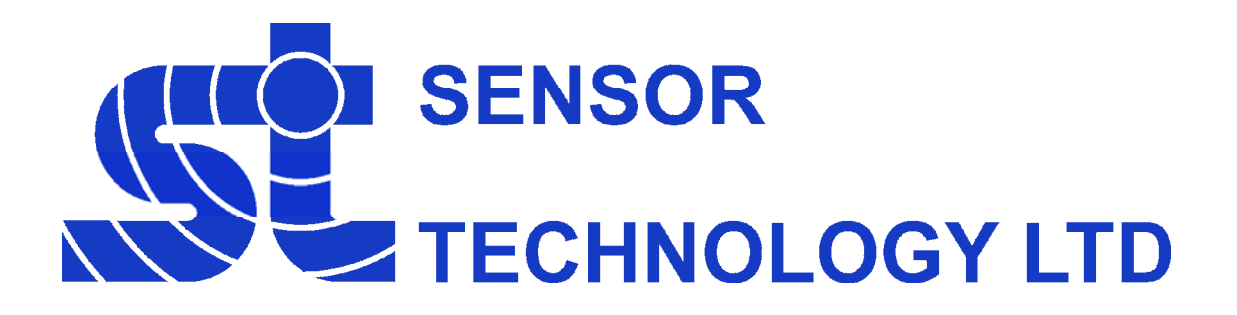

# **ORT/RWT Series Transducer DLL Programmer's Guide**

# **STCOMMDLL\_V5U**

**Revision 7 - December 2018** 

# **Table of Contents**

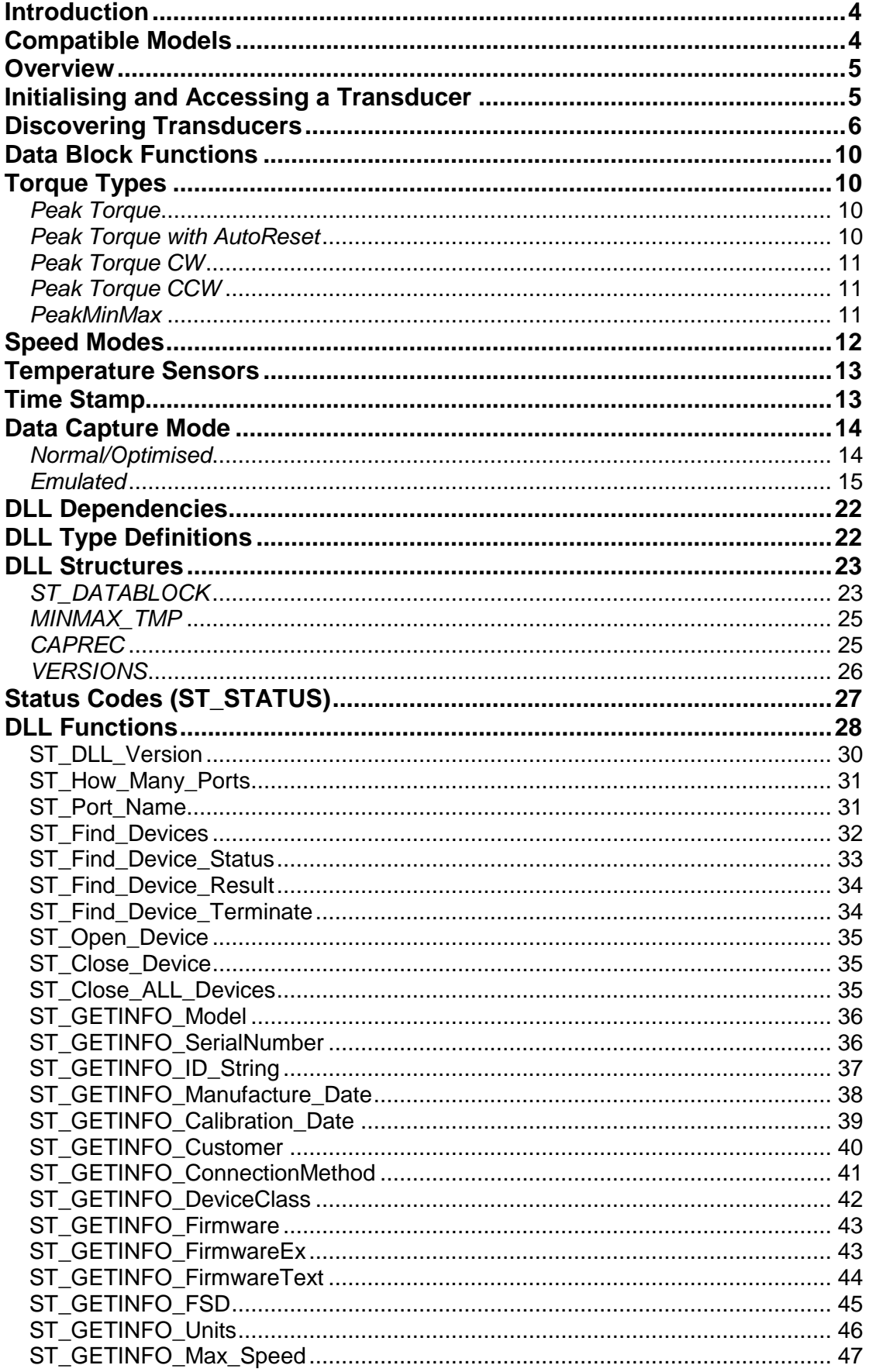

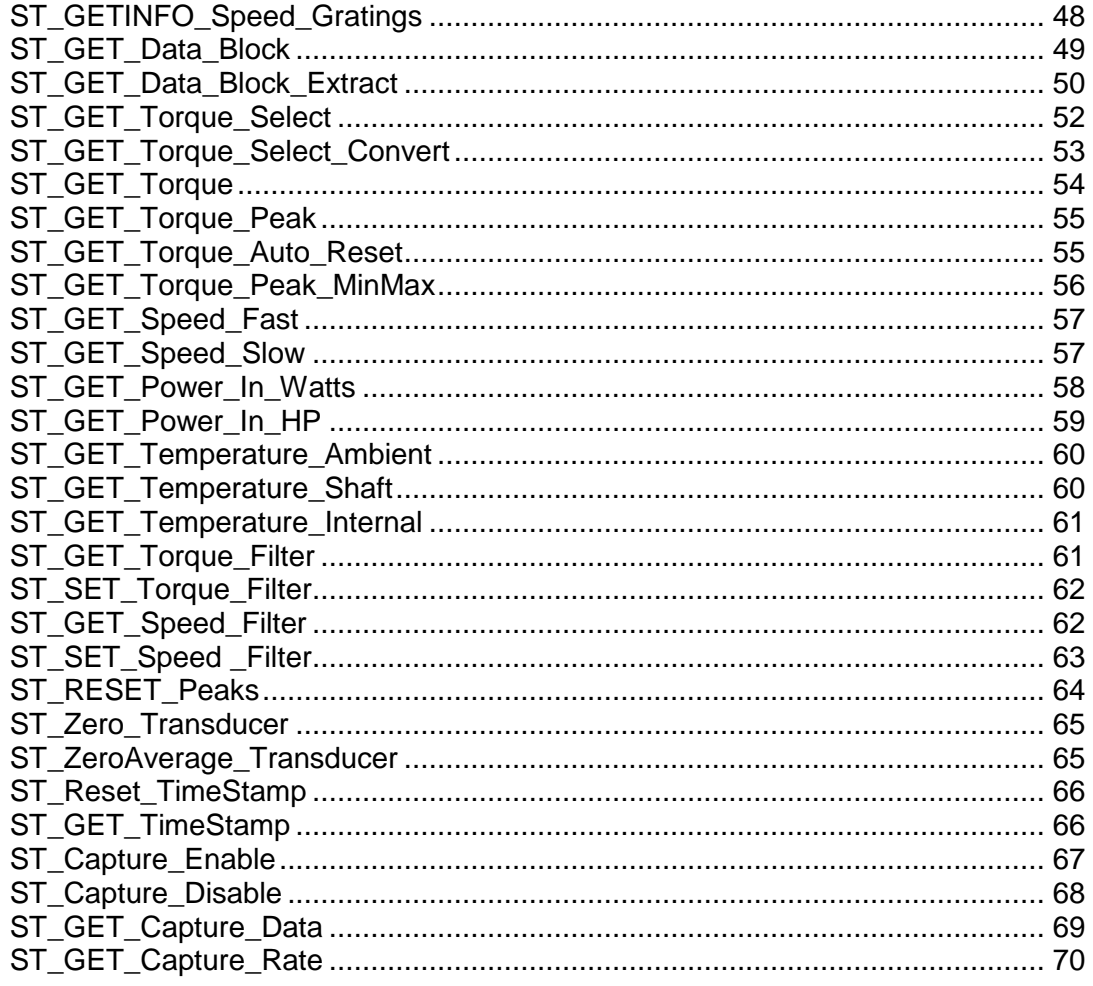

# **Contact Details**

Sensor Technology Ltd, Apollo Park, Ironstone Lane, Wroxton, BANBURY, OX15 6AY, United Kingdom.

# **Sales**

Email: stlsales@sensors.co.uk Tel: +44 (0)1869 238400

# **Technical Support**

Email: software@sensors.co.uk Tel: +44 (0)1869 238400

# **Introduction**

The DLL (dynamic link library) provides the programmer with a method of interfacing a program with an advanced ORT/RWT series transducer, without having to talk directly using the communication protocol.

The DLL simplifies the use of the USB and RS232 interfaces by providing a unified interface to access transducers connected via either method; it takes care of the lowlevel driver access, protocol negotiation and data manipulation.

#### **Compatible Models**

The DLL is compatible with transducers from the advanced ORT and RWT family of products. Transducers must be running firmware version 3 or higher and have digital communications enabled.

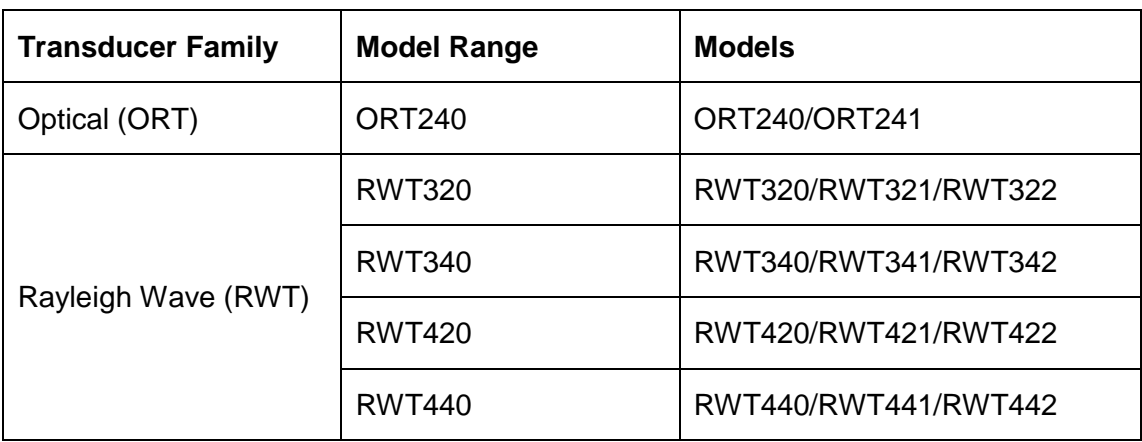

The table below lists the models that are compatible:

Compatible transducers can be identified by the presence of a status LED and serial number greater than 12200.

# **Overview**

The DLL was written to simplify and speed up the process of developing a custom application to interact with a transducer.

The DLL is written in C and can be used with a number of other programming languages. The function descriptions refer to C type variables, but equivalents can be used in other languages.

The functions available give access to most of the available data and control functions, the commands for accessing transducers connected by either RS232 or USB are the same.

The DLL can control up to 10 devices simultaneously, all the programmer need do is identify the required transducer by passing a device id with each function command.

#### **Initialising and Accessing a Transducer**

Before a transducer can be accessed the DLL needs to be initialised by finding connected transducers. When the DLL initialises it builds a device list in memory of the transducers that it finds. When a transducer is found the DLL downloads its configuration and saves the data with the transducer in the list. Device handles and connection settings are also saved. The list enables quick access to transducer configuration data and hides some of the complexity of accessing the underlying interfaces.

Transducers are opened, closed and accessed by providing a device id, the id is a reference to the device list, and uniquely identifies each connected transducer. Device id's start at 0, and are allocated incrementally as transducers are found.

The procedure for interacting with the DLL and subsequently the transducer is detailed below:

- 1. Initialise the DLL Initialise the DLL by calling the **ST\_Find\_Devices** function, this will search the system for connected transducers and build up a list of the transducers found. The DLL will cache connection and configuration information from the transducers for local lookup.
- 2. Identify the attached transducer(s) (Optional) Use the **ST\_GETINFO** functions to identify and extract configuration information on the connected transducers.
- 3. Open a transducer Use the **ST\_Open\_Device** function to select a transducer for use. The communication channel that the transducer is connected to is initialised and resources are allocated. Up to 10 transducers can be open for use at any time. A transducer will remain open until it is closed or the process calling the DLL exits.
- 4. Get data Use the **ST\_GET** and **ST\_SET** functions to get data and configure settings on the selected transducer. Open transducers can be accessed at random.
- 5. Close a transducer When access to a transducer is no longer needed, use the **ST\_Close\_Device** or **ST\_Close\_ALL\_Devices** function to close the communication channel and free resources for the selected transducer. The DLL will automatically close all transducers when the calling process exits.

# **Discovering Transducers**

The transducer discovery process is part of the initialisation phase and is initiated with the **ST Find Devices** function. There are two modes that can be used to control the discovery process, Mode 1 - Execute and wait and Mode 2 – Execute and return.

The amount of time required for the discovery process varies depending upon the number ports on the system and the search filter used. The search filter directs the discovery process on where it should look for transducers. The filter selected will have a big impact on how long the discovery process will take and should factor in the decision on what mode to use.

The first three filter options are always the same, no matter what configuration the system has. The table below lists the default options:

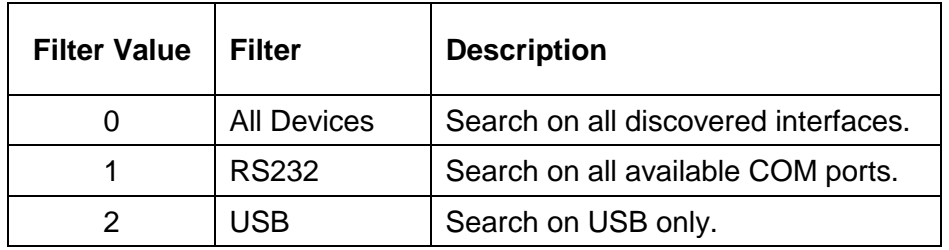

If the system has COM ports all subsequent filter values map the COM ports in numerical order. The table below shows an example of how a system with three COM ports (COM2, COM4, and COM5) will map those ports to filter values:

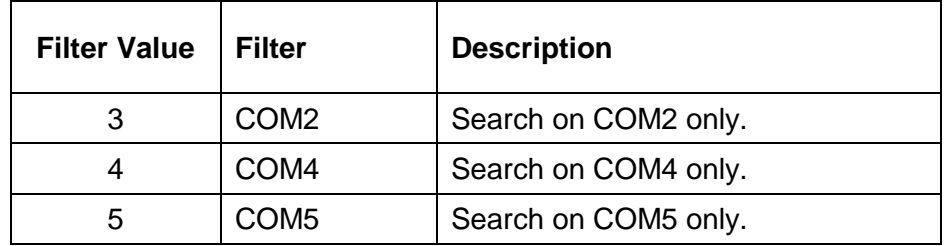

The DLL has a set of functions for notifying the calling program on the search options available. This functionality allows programmers to write an application that isn't PC specific. There are two parts to the process to get the list of filters, first get the list length using the **ST\_How\_Many\_Ports** function, then retrieve each filter from the list using the **ST\_Port\_Name** function. When calling **ST\_Port\_Name** an index number is required to select between each filter, the index is referenced from 0 and is valid upto the list length. The index value used to retrieve the filters is also the filter value used to filter a search.

Transducers connected via USB are easily found as the operating system can be queried to see if there is a device attached. USB searches occur almost instantly. Transducers connected via RS232 are more difficult to detect, the detection process involves sending out a zero byte to request a transducer identification string, if the correct response is received the DLL will cache the transducers configuration and continue to the next search option as defined by the filter, if a timeout or a incorrect response occurs, the DLL will switch to a different baud rate and query the transducer again, this process repeats for each of the three baud rates available.

When RS232 is used as a search filter, it is recommended that mode 2 be used, as mode 1 can often cause your program to hang or receive the "not responding" message. If you specify a single COM port or only have one COM port and the transducer is connected to that port, then the mode does not matter as the transducer will be found almost instantly. The program hang will only be apparent when you have a COM port without a transducer attached.

#### **Mode 1 – Execute and wait**

The execute and wait mode initiates a DLL find device process and will block the calling process until a search has been completed. When the function call returns the process will have completed and is ready for the next function call. The execute and wait mode is selected by setting the waitforcomplete parameter to TRUE.

This mode requires only a single call, if the connection method is known and the filter is selected accordingly, then mode 1 is the best option.

#### **Mode 2 – Execute and return**

The execute and return mode initiates a DLL find device process and returns execution back to the calling process. When the find device process initiates it spawns a new thread where the search is run. Until the process completes you cannot open or access a transducer.

While the find device process is running it will need to be monitored for progress and completion. Process monitoring is accomplished by using the **ST\_Find\_Device\_Status** function, which will provide information on the progress percentage and the number of devices found. The **ST\_Find\_Device\_Status** function will return success when the find device process has completed, when this occurs call the **ST\_Find\_Device\_Result** function to deallocate used resources and enable devices to be openned.

While the find device process is being monitored using **ST\_Find\_Device\_Status**, the **GET\_INFO** commands can be used to retrieve information on transducers that have been found.

The execute and return mode is selected by setting the waitforcomplete parameter to FALSE.

The flow chart below shows an example of how to use the discovery process in mode 2. The example is based on a simple form with a progress bar and list box.

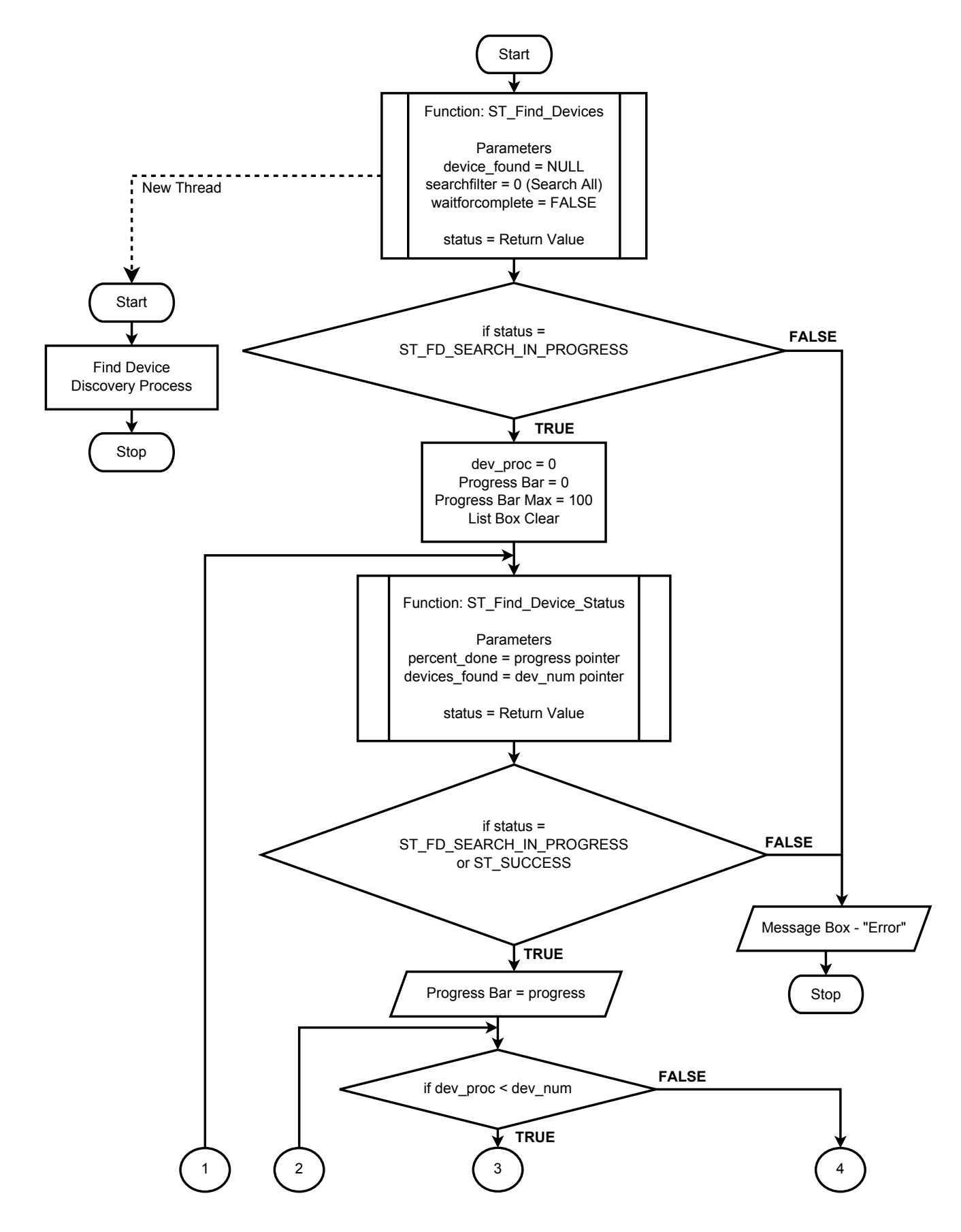

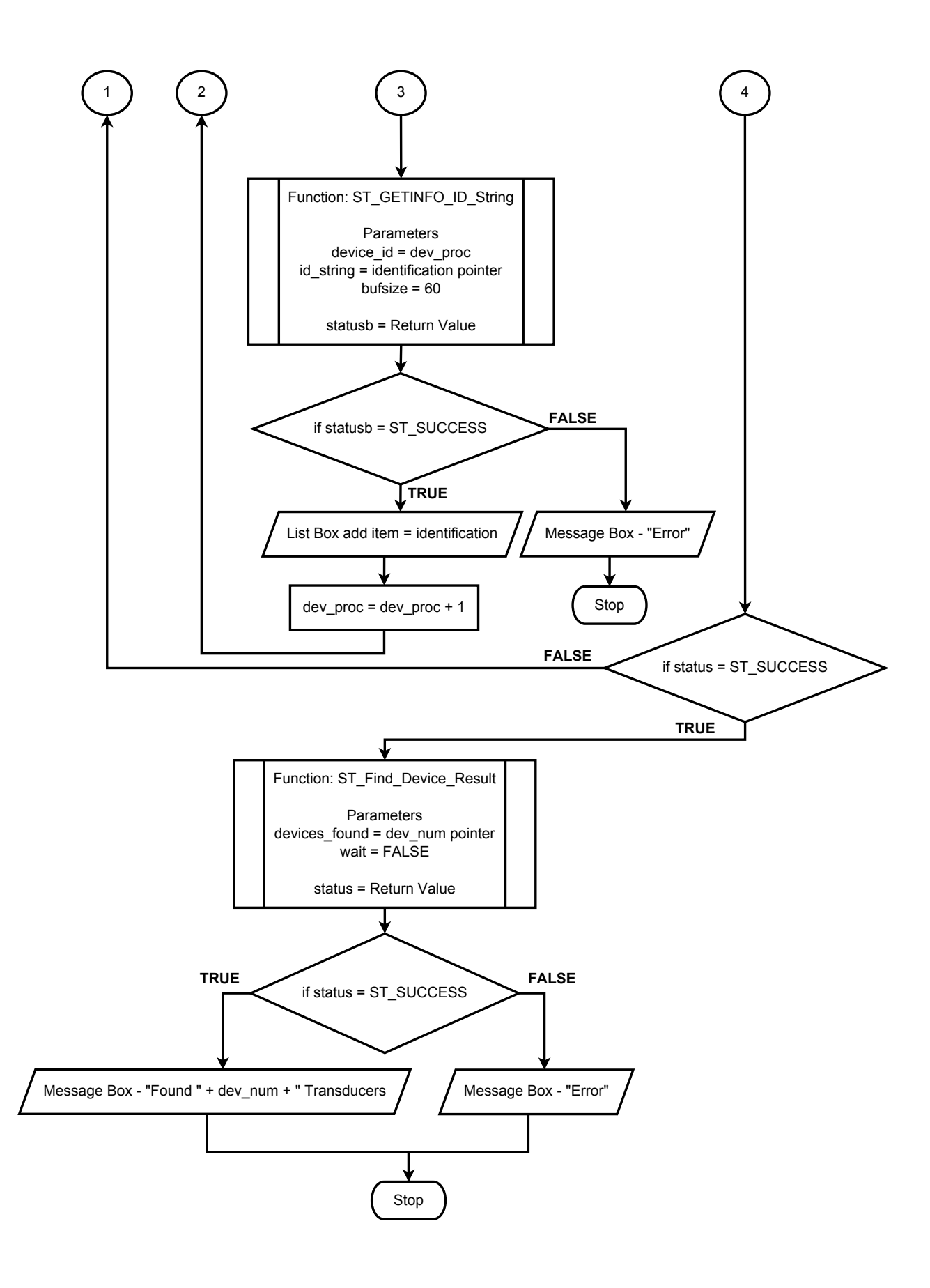

# **Data Block Functions**

The DLL includes two block capture functions which transfer complete data sets from the connected transducer. These functions enable convenient access to all available data with a single function call.

The down side of using these block commands is the amount of data that is transferred during the transaction. The transfer time required will significantly affect the maximum achievable capture rate. If sample rate is important, you may wish to consider using the data capture mode, alternatively the single data request functions can be used.

# **Torque Types**

The primary purpose of the ORT/RWT series transducers is to measure torque, the torque value that is output from the transducer is run through several processes within the firmware, these processes include a filter (if enabled), frequency to torque rescaling, temperature correction and zero offset adjustment. The filter is a running average with a standard deviation cut off to remove spurious readings, the running average enables the sample throughput to be unaffected by filter size.

Once the final torque value is computed it is run though a peak torque capture algorithm. The peak torque algorithm monitors the incoming data and compares it against a set of stored values using various criteria. If the value matches the criteria, that value replaces the stored value. In most cases the criterion is related to whether the captured value is greater than the stored value.

Peak values assume a reset position on start-up, when peak values are reset they are set to zero, PeakMinMax values are set to the current torque value.

The peak torque algorithm is run on every valid torque reading captured, ensuring that no peak value is missed.

The torque value unless specified will always be scaled in the native unit of measurement for the transducer

The following subsections describe the different types of peak torque.

#### **Peak Torque**

The peak torque value indicates the highest torque applied to the transducer in either direction. The value is signed to indicate the direction that the torque was applied in.

#### **Peak Torque with AutoReset**

The peak torque with auto reset is similar to the peak torque feature, it works in the same way by recording the maximum torque, but automatically resets to zero when the current torque value drops below a configured percentage of the peak value. When the reset triggers the peak is held for a few seconds before it is zeroed.

The default auto reset percentage is 80%; the percentage can be configured using the "Transducer Control Utility", which accompanies our advanced transducers.

#### **Peak Torque CW**

The peak torque CW value records the highest torque value measured in the clockwise direction.

# **Peak Torque CCW**

The peak torque CCW value records the highest torque value measured in the counter-clockwise direction.

#### **PeakMinMax**

The PeakMinMax feature monitors the captured torque values and records the lowest and highest value from a reference position. This reference is given via the **ST\_RESET\_Peaks** command and assumes zero on power on. An example of the PeakMinMax feature is as follows: if the reference is set to 10, then the torque value goes up by 10 and down by 12, Max would be 20 and Min would be -2.

# **Speed Modes**

Speed is decoded from a square wave signal, produced by a shaft mounted grating passing through an optical sensor. The frequency of the square wave indicates the rotational speed of the shaft. The transducer uses two methods for the measurement of speed, both methods run simultaneously, offer good accuracy, but differ in measurement time. Speed is always measured in revolutions per minute (RPM).

**Slow** – The slow method uses a frequency count. Rising edges of the square wave are counted over a period of a second, and then calculated into RPM. As the name suggests this method is slow as measurements will be produced at a rate of 1 a second. This method is good if you have a fluctuating drive speed and wish to filter the captured speed value.

**Fast** – The fast method uses a period count. The period count measures the time between rising edges of the square wave, then computes the RPM by turning the time into frequency. The fast methods measurement rate is variable and is directly related to the rotational speed of the transducer. When the rotational speed of the shaft rises above 2000 RPM the fast method will increase the number of rising edges over which time is measured, this is done to preserve measurement accuracy.

The fast methods measurement rate can be calculated from the following tables. The measurement rate differs between the 300 series and 400 series because of a different implementation. The calculations shown are based on a standard 60 line grating.

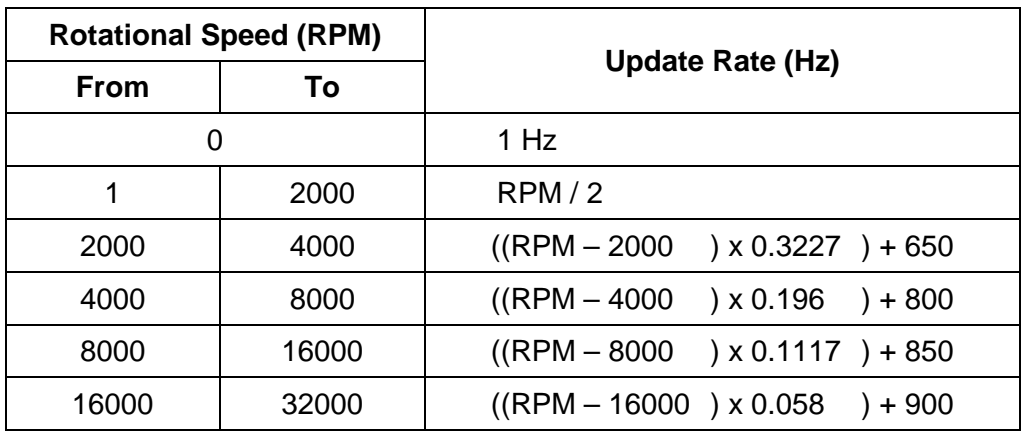

RWT320/340 (MKII)

ORT240/RWT420/440 (MKIII)

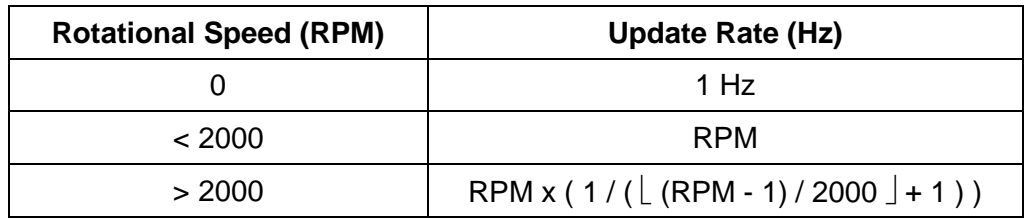

Both modes have there own peak monitor to record the highest measured speed.

# **Temperature Sensors**

The transducer monitors temperature from three different sensors, these are defined as ambient, shaft and internal. The shaft temperature is the only one which is used for compensation; the other two are for monitoring only. The transducer measures temperature in degrees Celsius.

**Ambient** – The ambient sensor is mounted in free air, stood off from the PCB it is mounted to.

**Shaft** – The shaft sensor is an infra-red device that is pointed directly at the centre of the shaft.

**Internal** – The internal sensor is part of the communications processor on the main processing board.

Some board revisions may not feature all three sensors. In a case where the sensor is missing, the sensor value will be taken from another sensor. The shaft sensor is always present.

#### **Time Stamp**

The DLL has a primitive time stamping system based on elapsed time in milliseconds; the elapsed time is counted from a fixed point controlled by the user. The time stamp is not directly linked to the transducer readings, but should give an approximate correlation between the reading and time, provided that the commands to request data and the time stamp are called together.

The start point from which the elapsed time is counted is controlled by the **ST Reset TimeStamp** function. The elapsed time from the start point can be retrieved using the **ST** GET TimeStamp function. If the time stamp is not initialised, any call to get the elapsed time will return zero.

# **Data Capture Mode**

The data capture mode is a mechanism which automatically captures data from a connected transducer at a user specified rate. Data can be captured at rates anywhere from 1 capture per second to up to 50000 captures per second.

The main purpose of the data capture mode is to extract data from a transducer at high capture rates. High capture rates are only possible when using USB and through a combination of specially optimised hardware and firmware. These optimisations are only present on ORT/RWT transducers with firmware greater than 5. For non-optimised transducers or when using RS232, the data capture mode will operate in an emulation mode.

The operating system timers must be capable of a 1ms resolution for the capture system to work. The DLL will request the timer resolution on initialisation and request a 1ms resolution.

The following table outlines the differences in capture rate between normal/optimised and emulation mode.

![](_page_13_Picture_155.jpeg)

The following sections give a brief overview of how the modes work.

#### **Normal/Optimised – (USB and Firmware Version 5 or greater)**

The optimised mode is used when the data capture is activated with a compliant transducer using USB.

The optimised mode achieves its higher capture rates by fully utilising the bandwidth available on the USB bus. In order to achieve this, a bulk packeted buffered approach is required.

When the data capture mode is activated the DLL tells the transducer to initiate a continuous self timed capture at the users requested rate. The captured data is written to one of sixteen buffers. When a buffer is full it is marked for transfer, If no transfer is active a transfer is initiated. If a buffer is

filled before the previous buffer transfer has been initiated, the newly filled buffer is chained to the previous buffer. The sixteen buffer design should protect against data loss should the DLL be starved of CPU time or the USB bus is busy. The transducer will automatically deactivate the capture mode if all sixteen buffers become filled and a seconds worth of data is lost.

Each USB transfer is 836 bytes in size and uses a dedicated transmission pipe, the use of a secondary pipe allows the transducer to respond to data requests in the normal manner. At high data rates the transducer should not be interupted with any other data request.

Each data transfer contains a header and 100 record sets. The header contains a base time stamp, record time increments, temperature readings and slow speed reading. A record set contains a single torque and fast speed reading.

The maximum capture rate achievable will depend upon the transducer technology and transducer tuning. RWT transducers with an optimal setup can achieve a capture rate of 10KHz. Shipped transducers are typically around 5KHz to 6KHz. ORT transducers are capable of capturing data at 50KHz.

To establish the capture rate capability of a transducer, use the **ST GET Capture Rate** function, which returns the capture rate measured by the transducer.

When using this mode be aware that USB is a host controlled bus based architecture and can be effected by other bus traffic or host activity. The capture rate requested should consider the amount of data that will be generated, the number of active USB devices and the load on the host PC. It may be necessary to reduce the capture rate to achieve reliable operation.

In this mode, the capture rate and timestamp are generated from the transducers core clock. Any variance in the core clock will cause the data capture and time stamp to slide from real time, the per reading error will be very small, but over millions of cycles it may slide out.

#### **Emulated – (RS232 or non-optimised transducers)**

The emulated mode is used when the connected transducer is using RS232 or does not have the right firmware.

Emulated mode polls the transducer for data using the **ST\_GET\_Data\_Block** function. The timestamp is applied when the data is received and is the elapsed time in microseconds from activation.

Data capture is triggered by a waitable timer, whose accuracy, resolution and prompt execution isn't guaranteed. In this mode, data capture is at the mercy of the Windows scheduler, to improve execution success the DLL raises the capture thread priority level.

#### **Data Capture Mode Operation**

The data capture mode operates within its own thread and its priority is elevated to ensure CPU access. Data captures are triggered by a timer which is configured to trigger at the capture frequency. Captured data is inserted into a ring buffer which can accessed by both the capture thread and the users thread.

The ring buffer is made up of 262,144 **CAPREC** records (refer to the DLL Structures section for a definition). Each record contains information on one category of data, e.g. Torque, Speed, or Temperature.

The table below shows the record layout.

![](_page_15_Picture_117.jpeg)

The type field is a numeric value, the table below identifies the different categories and there corresponding key values.

![](_page_15_Picture_118.jpeg)

The ring buffer is accessed using a read and write pointer, it is important that the user reads the buffer frequently enough so as to avoid the head reaching the tail. If the buffer becomes full the data capture will terminate.

The data capture mode is activated by calling the **ST\_Capture\_Enable** function. The enable function requires the user to specify the capture rate that they require. The value can be anything between 1 and the maximum capture rate available. The **ST\_GET\_Capture\_Rate** function should be used to retrieve the maximum.

The capture rate specifies the rate at which the transducer will be polled or requested to capture data. The capture rate does not directly indicate how many records will be generated per second.

The following calculations can be used to calculate the number records that will be generated from a given capture rate.

Normal/Optimised

$$
Records = \left(\left[\frac{Capture Rate}{100}\right] \times 3\right) + \left(Capture Rate \times 2\right)
$$

Emulated

 $Records = Capture Rate \times 5$ 

Data is transferred from the ring buffer by using the **ST\_GET\_Capture\_Data** function. The user is required to pass an array of **CAPREC** records and notify the function of the array depth. The function copies records from the ring buffer to the array until the array is full or there are no further records to be copied. On function completion the number records written to the array will be returned.

The array depth, **ST\_GET\_Capture\_Data** call frequency and capture rate should all be considered when writing a program which uses the data capture mode. There is some overhead in ensuring thread syncronisation so a small array and high call frequency is not recommended.

The following table shows a sample set of data captured from a transducer. The capture is using the optimised mode and configured to run at 5Hz. The table shows 2 seconds of data.

![](_page_17_Picture_99.jpeg)

The following table shows a sample set of data captured from a transducer. The capture is using the emulated mode and configured to run at 5Hz. The table shows 1 second of data.

![](_page_18_Picture_110.jpeg)

When the capture mode is no longer required it should be stopped so that its resources can be released. To stop an active capture call the **ST\_Capture\_Disable** function. Once called the capture thread will be stopped and the ring buffer will be cleared and released.

The flow chart below demonstrates a simple program which uses the data capture mode to capture 10000 records at the maximum capture rate.

![](_page_19_Figure_2.jpeg)

# ORT/RWT Series DLL Programmer's Guide (RWT3649IM)

![](_page_20_Figure_1.jpeg)

# **DLL Dependencies**

The DLL was built using Microsoft Visual Studio 2013 and requires the 2013 C Runtime Libraries. The DLL is dynamically linked to the runtime and will need to have the appropriate 2013 C Runtime Libraries installed. The CRT redistributable can be downloaded from Microsoft (https://www.microsoft.com/engb/download/details.aspx?id=40784).

In addition to the runtime library, a USB driver library (libusb0.dll) must be present. The library allows the DLL to interface with the transducers USB driver. Ensure that the USB DLL is accessible by STCOMMDLL\_V5U.dll, either by being in the same directory or accessible via the PATH environmental variable. Older versions of the DLL required different USB drivers and dependencies. DLL version 4.1.8 switches to a unified USB driver, which supports both MKII and MKIII transducers.

# **DLL Type Definitions**

A number of custom defined variable types have been used in the DLL functions, the non-standard types have been defined in the table below:

![](_page_21_Picture_103.jpeg)

Most of the above types are defined in the Windows API.

**BOOL** – The table below shows that mapping between boolean value and numeric value.

![](_page_21_Picture_104.jpeg)

# **DLL Structures**

Structures are used frequently within the DLL to pass multiple related variables in a single block and passed in a single parameter.

# **ST\_DATABLOCK**

The ST\_DATABLOCK type is a structure that contains a complete transducer data set. The data set contains all the data that can be captured from the transducer.

The structure is split up into sub structures, each one related to a specific category of data.

#### **Torque**

The torque values use the native unit of measurement of the Transducer.

![](_page_22_Picture_145.jpeg)

#### **Speed (slow/fast modes explained in the speed section).**  All measurements are output in RPM.

![](_page_22_Picture_146.jpeg)

# **Angle**

![](_page_23_Picture_144.jpeg)

If an Angle sensor is not fitted, the speed pulses are used to generate the rotations and degrees in a incremental mode. The accuracy in this mode may be affected by external conditions.

# **Power (slow/fast modes explained in the speed section).**

![](_page_23_Picture_145.jpeg)

# **Temperature (degrees Celsius)**

![](_page_24_Picture_102.jpeg)

# **MINMAX\_TMP**

The MINMAX\_TMP structure is comprised of min and max torque variables.

![](_page_24_Picture_103.jpeg)

# **CAPREC**

The CAPREC structure is used with the embedded data capture mode.

![](_page_24_Picture_104.jpeg)

# **VERSIONS**

The VERSIONS structure contains the transducer firmware revision. For firmware earlier than 5, the revision is converted from a simpler M.m format and the build is 1.

![](_page_25_Picture_63.jpeg)

# **Status Codes (ST\_STATUS)**

Most functions defined in the DLL return a ST\_STATUS message; this message acknowledges either a successful execution or a failure of some kind.

The table below lists the status codes and associated messages, the status codes are defined in the DLL header file as listed:

![](_page_26_Picture_165.jpeg)

# **DLL Functions**

The DLL provides access to most of the available data and control features of the attached transducers. The following table summarises each of the DLL functions.

![](_page_27_Picture_174.jpeg)

![](_page_28_Picture_148.jpeg)

<sup>1</sup> Transducer must be open to use command.

# **ST\_DLL\_Version**

The **ST\_DLL\_Version** function returns the version and build of the DLL.

# Void **ST\_DLL\_Version**(

 DWORD \*version, DWORD \*build );

build number.

#### **Parameters**

version pointer to a variable of type DWORD that receives the DLL version. build pointer to a variable of type DWORD that receives the DLL

#### **Return value**

None

#### **Remarks**

The format of the version number is in the format major.minor. The upper nibble of the lowest byte is the major version, while the lower nibble of the lowest byte is the minor version.

#### **ST\_How\_Many\_Ports**

The **ST\_How\_Many\_Ports** function returns the number of searchable options/filter items.

#### ST\_STATUS **ST\_How\_Many\_Ports**( DWORD \*portcount );

#### **Parameters**

portcount pointer to a variable of type DWORD that receives the number of items in the filter list.

#### **Return value**

If successful the function will return ST\_SUCCESS, if an error occurs ST\_FAILURE will be returned.

#### **Remarks**

Use the **ST\_PORT\_NAME** function to retrieve the name of each filter item, list indexes are valid upto the value of portcount.

#### **ST\_Port\_Name**

The **ST\_Port\_Name** function returns the filter name for the requested filter index.

#### ST\_STATUS **ST\_Port\_Name**(

DWORD portref, char \*port\_string, DWORD bufsize );

#### **Parameters**

- portref index of the filter name to retrieve, valid indexes are from 0 to the number of filters in the list.
- port\_string pointer to an array of characters to receive the filter name. The maximum string length that will be returned is 20 characters long.
- bufsize size of the buffer passed in the port\_string parameter.

#### **Return value**

If successful the function will return ST\_SUCCESS, if an error occurs ST\_FAILURE will be returned.

#### **Remarks**

The returned string will be null terminated.

#### **ST\_Find\_Devices**

The **ST\_Find\_Devices** function initialises the DLL and searches the system for connected transducers; it builds a list of connected transducers and caches configuration and connection information for each.

# ST\_STATUS **ST\_Find\_Devices**(

DWORD \*devices\_found, DWORD searchfilter, BOOL waitforcomplete );

# **Parameters**

![](_page_31_Picture_128.jpeg)

#### **Return value**

If successful the function will return ST\_SUCCESS, if the function was called with the waitforcomplete parameter set to FALSE the function will return ST\_FD\_SEARCH\_IN\_PROGRESS. If an error occurs ST\_FAILURE will be returned.

#### **Remarks**

When using mode  $2$  - execute and return (waitforcomplete  $=$  FALSE) use the **ST\_Find\_Device\_Status** function to monitor the progress of the find device process, when complete use the **ST\_Find\_Device\_Result** function to complete the discovery process. The **ST\_Find\_Device\_Result** function is automatically called when using mode 1 - execute and wait (waitforcomplete  $=$  TRUE).

# **ST\_Find\_Device\_Status**

The **ST\_Find\_Device\_Status** function returns the status of a find device process.

#### ST\_STATUS **ST\_Find\_Device\_Status** ( DWORD \*percent\_done, DWORD \*devices\_found );

#### **Parameters**

![](_page_32_Picture_87.jpeg)

#### **Return value**

If a transducer search has completed the function will return ST\_SUCCESS, if a transducer search is still in progress ST\_FD\_SEARCH\_IN\_PROGRESS will be returned. If an error has occurred ST\_FAILURE will be returned.

#### **Remarks**

The ideal way to use the **ST\_Find\_Device\_Status** function is to display the progress percentage on a progress bar and as transducers are found use the **GET INFO** functions to display identification information.

#### **ST\_Find\_Device\_Result**

The **ST\_Find\_Device\_Result** function completes the find device process initiated by **ST\_Find\_Devices**. The function will deallocate the resources used by the search and enables devices to be openned.

#### ST\_STATUS **ST\_Find\_Device\_Result(**

DWORD \*devices\_found, BOOL wait );

#### **Parameters**

- devices found pointer to a variable of type DWORD that receives the final number of transducers found by the search process. devices\_found is only valid when the return value is ST\_SUCCESS.
- wait **boolean value to select whether the function should** wait if a find device process is still in progress. If TRUE the function will block until the find device process has completed, if FALSE and a search is still in progress ST\_FD\_SEARCH\_IN\_PROGRESS will be returned.

#### **Return value**

If a find device process has completed successfully ST\_SUCCESS will be returned, if a search process is still in progress ST\_FD\_SEARCH\_IN\_PROGRESS will be returned, if an error occurs ST\_FAILURE will be returned.

# **Remarks**

**ST\_Find\_Device\_Result** only needs to be called when using the find device process in execute and return mode 2 (**ST\_Find\_Devices –** waitforcomplete = FALSE) and ideally when the **ST\_GET\_Process\_Status** indicates completion. When using the find device process in execute and wait mode 1, the **ST\_Find\_Device\_Result** function is automatically called.

# **ST\_Find\_Device\_Terminate**

The **ST\_Find\_Device\_Terminate** function terminates an active find device process. The function will deallocate the resources used by the search and clear the transducer list of all entries.

ST\_STATUS **ST\_Find\_Device\_Terminate** (void);

#### **Parameters**

None

#### **Return value**

If a find device process was successfully terminated the function will return ST SUCCESS, if no search was active the function will return ST\_CMD\_INACTIVE, if an error occurs ST\_FAILURE will be returned.

#### **Remarks**

A find device termination request can take upto 4 seconds to complete, during this time the calling process will be blocked. The function will first attempt to stop the process cleanly by triggering an event, if the thread does not finish within 4 seconds it is terminated.

# **ST\_Open\_Device**

The **ST\_Open\_Device** function opens a transducer for use with the DLL.

# ST\_STATUS **ST\_Open\_Device**(

DWORD device\_id );

#### **Parameters**

device\_id device id of the transducer to open, id's are indexed from 0 up to the number of transducers found.

#### **Return value**

If a transducer is opened successfully the function will return ST\_SUCCESS, if the device\_id is invalid ST\_DEVICE\_INVALID will be returned, if an error occurs ST\_FAILURE will be returned.

# **Remarks**

**ST Find Devices** needs to have been run before a transducer can be opened.

#### **ST\_Close\_Device**

The **ST\_Close\_Device** function closes an open transducer, a transducer should always be closed before a program using the DLL exits.

# ST\_STATUS **ST\_Close\_Device**(

DWORD device id, BOOL force );

#### **Parameters**

device id device id of the transducer to close, id's are indexed from 0 up to the number of devices found. force reserved – set to FALSE.

#### **Return value**

If an open device is successfully closed, ST\_SUCCESS will be returned, if the device is not open ST\_DEVICE\_NOT\_OPEN will be returned, if the device id is invalid ST\_DEVICE\_INVALID will be returned, if an error occurs ST\_FAILURE will be returned.

#### **ST\_Close\_ALL\_Devices**

The **ST\_Close\_ALL\_Devices** function closes all open transducers, a transducer should always be closed before a program using the DLL exits.

ST\_STATUS **ST\_Close\_ALL\_Devices**(void);

#### **Parameters**  None

#### **Return value**

If all open devices are closed successfully, ST\_SUCCESS will be returned, if an error occurs ST\_FAILURE will be returned.

# **ST\_GETINFO\_Model**

The **ST\_GETINFO\_Model** function returns the model name of the referenced transducer.

#### ST\_STATUS **ST\_GETINFO\_Model(**

DWORD device id, char \*model\_string, DWORD bufsize );

#### **Parameters**

device id device id of the transducer to retrieve the model name of. model\_string pointer to an array of chars, the maximum string length is 10. bufsize length of the array passed.

#### **Return value**

If the function completes successfully ST\_SUCCESS will be returned, if the device id is invalid ST\_DEVICE\_INVALID will be returned, if the buffer passed to the function is too small ST\_BUFFER\_TOO\_SMALL will be returned, otherwise FT\_FAILURE will be returned.

#### **Remarks**

The returned string will be null terminated. The device does not need to be open to use this function and it can be called during the find device process, provided that the waitforcomplete parameter is FALSE and the device id is less than the number of devices found.

#### **ST\_GETINFO\_SerialNumber**

The **ST\_GETINFO\_SerialNumber** function returns the serial number in string form of the referenced transducer.

#### ST\_STATUS **ST\_GETINFO\_SerialNumber**(

DWORD device id. char \*serial\_string, DWORD bufsize );

#### **Parameters**

device id device id of the transducer to retrieve the serial number of. serial\_string pointer to an array of chars, the maximum string length is 9. bufsize length of the array passed.

#### **Return value**

If the function completes successfully ST\_SUCCESS will be returned, if the device id is invalid ST\_DEVICE\_INVALID will be returned, if the buffer passed to the function is too small ST\_BUFFER\_TOO\_SMALL will be returned, otherwise FT\_FAILURE will be returned.

#### **Remarks**

# **ST\_GETINFO\_ID\_String**

The **ST\_GETINFO\_ID\_String** function returns the ID string of the referenced transducer. The ID is a generic identifier which lists the model, serial and firmware revision.

# ST\_STATUS **ST\_GETINFO\_ID\_String**(

DWORD device id, char \*id\_string, DWORD bufsize );

# **Parameters**

device id device id of the transducer to retrieve the ID of. id string pointer to an array of chars, the maximum string length is 59. bufsize length of the array passed.

# **Return value**

If the function completes successfully ST\_SUCCESS will be returned, if the device id is invalid ST\_DEVICE\_INVALID will be returned, if the buffer passed to the function is too small ST BUFFER TOO SMALL will be returned, otherwise FT\_FAILURE will be returned.

# **Remarks**

The returned string will be null terminated. The device does not need to be open to use this function and it can be called during the find device process, provided that the waitforcomplete parameter is FALSE and the device id is less than the number of devices found.

ID string format:

[MODEL] - Firmware Revision: [FIRMWARE] Serial Number: [SERIAL]

Parameters have a fixed length: MODEL – 9, FIRMWARE – 3, SERIAL – 8

Example: RWT321-DC - Firmware Revision: 3.6 Serial Number: 00000123

# **ST\_GETINFO\_Manufacture\_Date**

The **ST\_GETINFO\_Manufacture\_Date** function returns the manufacture date of the referenced transducer. The date format used is DD/MM/YYYY.

# ST\_STATUS **ST\_GETINFO\_Manufacture\_Date**(

DWORD device\_id, char \*manufacture\_date, DWORD bufsize );

#### **Parameters**

![](_page_37_Picture_95.jpeg)

#### **Return value**

If the function completes successfully ST\_SUCCESS will be returned, if the device id is invalid ST\_DEVICE\_INVALID will be returned, if the buffer passed to the function is too small ST\_BUFFER\_TOO\_SMALL will be returned, otherwise FT\_FAILURE will be returned.

# **Remarks**

#### **ST\_GETINFO\_Calibration\_Date**

The **ST\_GETINFO\_Calibration\_Date** function returns the date that the referenced transducer was last calibrated. The date format used is DD/MM/YYYY.

#### ST\_STATUS **ST\_GETINFO\_Calibration\_Date**(

DWORD device id, char \*calibration\_date, DWORD bufsize );

#### **Parameters**

![](_page_38_Picture_95.jpeg)

#### **Return value**

If the function completes successfully ST\_SUCCESS will be returned, if the device id is invalid ST\_DEVICE\_INVALID will be returned, if the buffer passed to the function is too small ST\_BUFFER\_TOO\_SMALL will be returned, otherwise FT\_FAILURE will be returned.

# **Remarks**

#### **ST\_GETINFO\_Customer**

The **ST\_GETINFO\_Customer** function returns the registered customer name of the referenced transducer.

# ST\_STATUS **ST\_GETINFO\_Customer(**

DWORD device id, char \*customer, DWORD bufsize );

#### **Parameters**

device id device id of the transducer to retrieve the registered customer name of.

customer pointer to an array of chars, the maximum string length is 60. bufsize length of the array passed.

#### **Return value**

If the function completes successfully ST\_SUCCESS will be returned, if the device\_id is invalid ST\_DEVICE\_INVALID will be returned, if the buffer passed to the function is too small ST BUFFER TOO SMALL will be returned, otherwise FT\_FAILURE will be returned.

#### **Remarks**

# **ST\_GETINFO\_ConnectionMethod**

The **ST\_GETINFO\_ConnectionMethod** function returns the name of the interface that the referenced transducer is connected to. The interface is either COM## or USB.

# ST\_STATUS **ST\_GETINFO\_ConnectionMethod**(

DWORD device id, char \*connection\_method, DWORD bufsize );

#### **Parameters**

![](_page_40_Picture_99.jpeg)

bufsize length of the array passed.

# **Return value**

If the function completes successfully ST\_SUCCESS will be returned, if the device\_id is invalid ST\_DEVICE\_INVALID will be returned, if the buffer passed to the function is too small ST\_BUFFER\_TOO\_SMALL will be returned, otherwise FT\_FAILURE will be returned.

#### **Remarks**

# **ST\_GETINFO\_DeviceClass**

The **ST\_GETINFO\_DeviceClass** function returns the device class of the referenced transducer. The device class identifies the type and underlying technology of the transducer.

# ST\_STATUS **ST\_GETINFO\_DeviceClass**(

DWORD device id, DWORD \*DC );

#### **Parameters**

device id device id of the transducer to retrieve the technology class of. DC pointer to a variable of type DWORD that receives the device class index. The table below can be used to decode the index.

![](_page_41_Picture_116.jpeg)

# **Return value**

If the function completes successfully ST\_SUCCESS will be returned, if the device\_id is invalid then ST\_DEVICE\_INVALID will be returned, otherwise FT\_FAILURE will be returned.

#### **Remarks**

#### **ST\_GETINFO\_Firmware (Legacy)**

The **ST\_GETINFO\_Firmware** function returns the firmware version (legacy format) of the referenced transducer.

#### ST\_STATUS **ST\_GETINFO\_Firmware**(

DWORD device id, float \*firmware );

#### **Parameters**

device id device id of the transducer to retrieve the firmware version of. firmware pointer to a variable of type float that receives the firmware version.

#### **Return value**

If the function completes successfully ST\_SUCCESS will be returned, if the device id is invalid then ST\_DEVICE\_INVALID will be returned, otherwise FT\_FAILURE will be returned.

#### **Remarks**

The device does not need to be open to use this function and it can be called during the find device process, provided that the waitforcomplete parameter is FALSE and the device id is less than the number of devices found.

This command is considered legacy, the float variable does not accurately convey the firmware revision.

#### **ST\_GETINFO\_FirmwareEx**

The **ST\_GETINFO\_FirmwareEx** function returns the firmware revision and build of the referenced transducer.

#### ST\_STATUS **ST\_GETINFO\_FirmwareEx**(

DWORD device id. VERSIONS \*verinfo );

#### **Parameters**

device id device id of the transducer to retrieve the firmware version of. verinfo pointer to a variable of type VERSIONS that receives the firmware information.

#### **Return value**

If the function completes successfully ST\_SUCCESS will be returned, if the device\_id is invalid then ST\_DEVICE\_INVALID will be returned, otherwise FT\_FAILURE will be returned.

#### **Remarks**

The device does not need to be open to use this function and it can be called during the find device process, provided that the waitforcomplete parameter is FALSE and the device id is less than the number of devices found.

For firmware earlier than 5, the revision is converted from a simpler M.m format and the build is 1.

#### **ST\_GETINFO\_FirmwareText**

The **ST\_GETINFO\_FirmwareText** function decodes the firmware revision and build of the referenced transducer into a text string.

# ST\_STATUS **ST\_GETINFO\_FirmwareText(**

DWORD device id, char \*firmwaretxt, DWORD bufsize);

#### **Parameters**

![](_page_43_Picture_99.jpeg)

#### **Return value**

If the function completes successfully ST\_SUCCESS will be returned, if the device id is invalid ST\_DEVICE\_INVALID will be returned, if the buffer passed to the function is too small ST\_BUFFER\_TOO\_SMALL will be returned, otherwise FT\_FAILURE will be returned.

#### **Remarks**

The device does not need to be open to use this function and it can be called during the find device process, provided that the waitforcomplete parameter is FALSE and the device id is less than the number of devices found.

For firmware earlier than 5, the revision is converted from a simpler M.m format and the build is 1.

Firmware Text Example: 5.2.1 Build 12345

# **ST\_GETINFO\_FSD**

The **ST\_GETINFO\_FSD** function returns the full scale rating of the referenced transducer.

#### ST\_STATUS **ST\_GETINFO\_FSD**(

DWORD device id, DWORD \*fsd );

#### **Parameters**

device id device id of the transducer to retrieve the FSD of. fsd pointer to a variable of type DWORD that receives the full scale rating.

#### **Return value**

If the function completes successfully ST\_SUCCESS will be returned, if the device\_id is invalid then ST\_DEVICE\_INVALID will be returned, otherwise FT\_FAILURE will be returned.

#### **Remarks**

The device does not need to be open to use this function and it can be called during the find device process, provided that the waitforcomplete parameter is FALSE and the device id is less than the number of devices found.

Use the **ST\_GETINFO\_Units** function to get the transducers native unit of measurement for torque.

# **ST\_GETINFO\_Units**

The **ST\_GETINFO\_Units** function returns the native measurement unit of the referenced transducer. The FSD and all torque values use this unit as the unit of measurement.

# ST\_STATUS **ST\_GETINFO\_Units**(

DWORD device id, DWORD \*units );

#### **Parameters**

device id device id of the transducer to retrieve the measurement unit of. units pointer to a variable of type DWORD that receives the unit index. The table below can be used to decode the index.

![](_page_45_Picture_115.jpeg)

#### **Return value**

If the function completes successfully ST\_SUCCESS will be returned, if the device\_id is invalid then ST\_DEVICE\_INVALID will be returned, otherwise FT\_FAILURE will be returned.

#### **Remarks**

#### **ST\_GETINFO\_Max\_Speed**

The **ST\_GETINFO\_Max\_Speed** function returns the maximum speed scaling for the referenced transducer.

# ST\_STATUS **ST\_GETINFO\_Max\_Speed**(

DWORD device id, DWORD \*maxspeed );

#### **Parameters**

device id device id of the transducer to retrieve the maximum speed of. maxspeed pointer to a variable of type DWORD that receives the maximum speed scaling value.

# **Return value**

If the function completes successfully ST\_SUCCESS will be returned, if the device\_id is invalid then ST\_DEVICE\_INVALID will be returned, if speed isn't fitted ST\_SPEED\_NOT\_FITTED will be returned, otherwise FT\_FAILURE will be returned.

# **Remarks**

The device does not need to be open to use this function and it can be called during the find device process, provided that the waitforcomplete parameter is FALSE and the device id is less than the number of devices found.

The speed value does not limit the transducers ability to measure higher speeds, but is the maximum speed that is specified by the customer. The max speed value is the maximum value that the analog output can be scaled to.

#### **ST\_GETINFO\_Speed\_Gratings**

The **ST\_GETINFO\_Speed\_Gratings** function returns the number of slots in the speed disk grating.

#### ST\_STATUS **ST\_GETINFO\_Speed\_Gratings()**

DWORD device id, DWORD \*gratings );

#### **Parameters**

device id device id of the transducer to retrieve the grating size of. gratings pointer to a variable of type DWORD that receives the number of slots in the speed disk grating.

#### **Return value**

If the function completes successfully ST\_SUCCESS will be returned, if the device\_id is invalid then ST\_DEVICE\_INVALID will be returned, if speed isn't fitted ST\_SPEED\_NOT\_FITTED will be returned, otherwise FT\_FAILURE will be returned.

#### **Remarks**

The device does not need to be open to use this function and it can be called during the find device process, provided that the waitforcomplete parameter is FALSE and the device id is less than the number of devices found.

The speed disk grating is used to measure speed, the number of slots in the grating sets the measurement resolution.

# **ST\_GET\_Data\_Block**

The **ST\_GET\_Data\_Block** function returns a transducer data set from the referenced transducer. The data set contains all the data that can be captured from the transducer.

# ST\_STATUS **ST\_GET\_Data\_Block**(

DWORD device id. ST\_DATABLOCK \*dat );

#### **Parameters**

device id device id of the transducer to retrieve data from. dat pointer to a variable of type ST\_DATABLOCK that receives the complete transducer data set.

#### **Return value**

If the function completes successfully ST\_SUCCESS will be returned, if the device id is invalid then ST\_DEVICE\_INVALID will be returned, if the device is not open ST\_DEVICE\_NOT\_OPEN will be returned, otherwise FT\_FAILURE will be returned.

#### **Remarks**

The referenced device needs to be open before using this function. The torque value will be in the native unit of measurement for the transducer. The ST\_DATABLOCK custom variable type is defined in the DLL Structures section of this document. The peak values can be manually reset using the **ST\_RESET\_Peaks** function.

# **ST\_GET\_Data\_Block\_Extract**

The **ST\_GET\_Data\_Block\_Extract** function returns the individual components of the transducer data set from the referenced transducer. The data set contains all the data that can be captured from the transducer.

# ST\_STATUS **ST\_GET\_Data\_Block\_Extract**(

DWORD device id, float \*torque, float \*ptorque, float \*artorque, float \*cwptorque. float \*ccwptorque, float \*mintorque, float \*maxtorque, DWORD \*speedfast, DWORD \*pspeedfast, DWORD \*speedslow, DWORD \*pspeedslow, float \*powerwattsfast, float \*powerwattsslow, float \*powerhpfast, float \*powerhpslow, float \*ppowerwattsfast, float \*ppowerwattsslow, float \*ppowerhpfast, float \*ppowerhpslow, float \*tmpambient, float \*tmpshaft, DWORD \*ticktock );

# **Parameters**

![](_page_49_Picture_173.jpeg)

![](_page_50_Picture_186.jpeg)

# **Return value**

If the function completes successfully ST\_SUCCESS will be returned, if the device id is invalid then ST\_DEVICE\_INVALID will be returned, if the device is not open ST\_DEVICE\_NOT\_OPEN will be returned, otherwise FT\_FAILURE will be returned.

# **Remarks**

The referenced device needs to be open before using this function. The torque value will be in the native unit of measurement for the transducer. The ticktock parameter is part of a time stamp system added to aid LabView/Torqview accurately time stamp readings, refer to the **ST\_GET\_TimeStamp** and **ST\_Reset\_TimeStamp** function descriptions and the Time Stamp section of this document. The peak values can be manually reset using the **ST\_RESET\_Peaks** function.

The **ST GET Data Block Extract** function differs from the **ST\_GET\_Data\_Block** function, one returns the components in a single block as a single parameter, while the other returns the components individually as separate parameters. The **ST\_GET\_Data\_Block\_Extract** function can be used with languages that cannot create custom types.

# **ST\_GET\_Torque\_Select**

The **ST\_GET\_Torque\_Select** function selects a specified torque type and returns its value from the referenced transducer.

# ST\_STATUS **ST\_GET\_Torque\_Select** (

DWORD device id, DWORD torqueselect, float \*dat );

#### **Parameters**

device id device id of the transducer to retrieve data from. torqueselect selects the torque value to be returned in dat. The table below shows the parameter values for the different torque types.

![](_page_51_Picture_148.jpeg)

dat pointer to a variable of type float that returns the torque value selected by torqueselect.

#### **Return value**

If the function completes successfully ST\_SUCCESS will be returned, if the device id is invalid then ST\_DEVICE\_INVALID will be returned, if the device is not open ST\_DEVICE\_NOT\_OPEN will be returned, otherwise FT\_FAILURE will be returned.

#### **Remarks**

The referenced device needs to be open before using this function. If selecting torque type 7, you will need to pass a MINMAX\_TMP structure and cast the pointer to a float. The torque value will be in the native unit of measurement for the transducer. The peak torque values can be manually reset using the **ST\_RESET\_Peaks** function.

# **ST\_GET\_Torque\_Select\_Convert**

The **ST\_GET\_Torque\_Select\_Convert** function selects a specified torque type, converts the torque value into the unit of measurement specified and returns the converted value for the referenced transducer.

# ST\_STATUS **ST\_GET\_Torque\_Select\_Convert** (

DWORD device id, DWORD torqueselect, DWORD convertto, float \*dat );

#### **Parameters**

device id device id of the transducer to retrieve data from.

torqueselect selects the torque value to be converted and returned in dat. The table below shows the parameter values for the different torque types.

![](_page_52_Picture_152.jpeg)

convertto selects the unit of measurement that the selected torque value will be converted to. The table below shows the parameter values for the different units of measurement.

![](_page_52_Picture_153.jpeg)

dat pointer to a variable of type float that returns the converted torque value selected by torqueselect.

#### **Return value**

If the function completes successfully ST\_SUCCESS will be returned, if the device\_id is invalid then ST\_DEVICE\_INVALID will be returned, if the device is not open ST\_DEVICE\_NOT\_OPEN will be returned, otherwise FT\_FAILURE will be returned.

#### **Remarks**

The referenced device needs to be open before using this function. If selecting torque type 7, you will need to pass a MINMAX\_TMP structure and cast the pointer to a float. The peak torque values can be manually reset using the **ST\_RESET\_Peaks** function.

# **ST\_GET\_Torque**

The **ST GET Torque** function returns the current torque value for the referenced transducer.

# ST\_STATUS **ST\_GET\_Torque**(

DWORD device id, float \*dat );

#### **Parameters**

device id device id of the transducer to retrieve data from. dat pointer to a variable of type float that receives the current torque value.

#### **Return value**

If the function completes successfully ST\_SUCCESS will be returned, if the device\_id is invalid then ST\_DEVICE\_INVALID will be returned, if the device is not open ST\_DEVICE\_NOT\_OPEN will be returned, otherwise FT\_FAILURE will be returned.

#### **Remarks**

The referenced device needs to be open before using this function. The torque value will be in the native unit of measurement for the transducer.

# **ST\_GET\_Torque\_Peak**

The **ST\_GET\_Torque\_Peak** function returns the peak torque value for the referenced transducer.

# ST\_STATUS **ST\_GET\_Torque\_Peak(**

DWORD device id, float \*dat );

#### **Parameters**

device id device id of the transducer to retrieve data from. dat pointer to a variable of type float that receives the peak torque value.

#### **Return value**

If the function completes successfully ST\_SUCCESS will be returned, if the device id is invalid then ST\_DEVICE\_INVALID will be returned, if the device is not open ST\_DEVICE\_NOT\_OPEN will be returned, otherwise FT\_FAILURE will be returned.

#### **Remarks**

The referenced device needs to be open before using this function. The torque value will be in the native unit of measurement of the transducer. The peak torque value can be manually reset using the **ST\_RESET\_Peaks** function.

#### **ST\_GET\_Torque\_Auto\_Reset**

The **ST\_GET\_Torque\_Auto\_Reset** function returns the peak torque with auto reset value for the referenced transducer.

#### ST\_STATUS **ST\_GET\_Torque\_Auto\_Reset**(

DWORD device id. float \*dat );

#### **Parameters**

device id device id of the transducer to retrieve data from. dat pointer to a variable of type float that receives the peak torque with auto reset value.

#### **Return value**

If the function completes successfully ST\_SUCCESS will be returned, if the device id is invalid then ST\_DEVICE\_INVALID will be returned, if the device is not open ST\_DEVICE\_NOT\_OPEN will be returned, otherwise FT\_FAILURE will be returned.

#### **Remarks**

The referenced device needs to be open before using this function. The torque value will be in the native unit of measurement of the transducer. The Peak Torque with auto reset value can be manually reset using the **ST\_RESET\_Peaks** function.

# **ST\_GET\_Torque\_Peak\_MinMax**

The **ST\_GET\_Torque\_Peak\_MinMax** function returns the maximum and minimum torque value from a reference/reset point for the referenced transducer.

# ST\_STATUS **ST\_GET\_Torque\_Peak\_MinMax**(

DWORD device id, MINMAX\_TMP \*dat, BOOL reset\_minmax );

#### **Parameters**

![](_page_55_Picture_107.jpeg)

#### **Return value**

If the function completes successfully ST\_SUCCESS will be returned, if the device\_id is invalid then ST\_DEVICE\_INVALID will be returned, if the device is not open ST\_DEVICE\_NOT\_OPEN will be returned, otherwise FT\_FAILURE will be returned.

#### **Remarks**

The referenced device needs to be open before using this function. The torque value will be in the native unit of measurement of the transducer. The reference point for the minimum/maximum values can be reset using the reset\_minmax parameter or by using the **ST\_RESET\_Peaks** function.

# **ST\_GET\_Speed\_Fast**

The **ST\_GET\_Speed\_Fast** function returns the current fast mode speed value for the referenced transducer.

# ST\_STATUS **ST\_GET\_Speed\_Fast(**

DWORD device id, DWORD \*dat );

#### **Parameters**

device id device id of the transducer to retrieve data from. dat pointer to a variable of type DWORD that receives the current fast mode speed value.

#### **Return value**

If the function completes successfully ST\_SUCCESS will be returned, if the device id is invalid then ST\_DEVICE\_INVALID will be returned, if the device is not open ST\_DEVICE\_NOT\_OPEN will be returned, otherwise FT\_FAILURE will be returned.

#### **Remarks**

The referenced device needs to be open before using this function. Refer to the Speed Modes section for a definition of the different speed capture modes.

#### **ST\_GET\_Speed\_Slow**

The **ST\_GET\_Speed\_Slow** function returns the current slow mode speed value for the referenced transducer.

# ST\_STATUS **ST\_GET\_Speed\_Slow**(

DWORD device id, DWORD \*dat );

#### **Parameters**

device id device id of the transducer to retrieve data from. dat pointer to a variable of type DWORD that receives the current slow mode speed value.

#### **Return value**

If the function completes successfully ST\_SUCCESS will be returned, if the device id is invalid then ST\_DEVICE\_INVALID will be returned, if the device is not open ST\_DEVICE\_NOT\_OPEN will be returned, otherwise FT\_FAILURE will be returned.

#### **Remarks**

The referenced device needs to be open before using this function. Refer to the Speed Modes section for a definition of the different speed capture modes.

#### **ST\_GET\_Power\_In\_Watts**

The **ST\_GET\_Power\_In\_Watts** function returns the current power value in watts derived from the current torque and speed values for the referenced transducer.

#### ST\_STATUS **ST\_GET\_Power\_In\_Watts**(

DWORD device id, float \*dat, DWORD speed\_mode );

#### **Parameters**

device id device id of the transducer to retrieve data from.

dat pointer to a variable of type float that receives the current power value in watts.

speed\_mode selects the speed capture mode that the power value should be calculated from. The table below shows the parameter values for the different speed modes

![](_page_57_Picture_110.jpeg)

#### **Return value**

If the function completes successfully ST\_SUCCESS will be returned, if the device\_id is invalid then ST\_DEVICE\_INVALID will be returned, if the device is not open ST\_DEVICE\_NOT\_OPEN will be returned, otherwise FT\_FAILURE will be returned.

#### **Remarks**

The referenced device needs to be open before using this function. Refer to the Speed Modes section for a definition of the different speed capture modes.

#### **ST\_GET\_Power\_In\_HP**

The **ST\_GET\_Power\_In\_HP** function returns the current power value in horse power derived from the current torque and speed values for the referenced transducer.

# ST\_STATUS **ST\_GET\_Power\_In\_HP**(

DWORD device id, float \*dat, DWORD speed\_mode );

#### **Parameters**

device id device id of the transducer to retrieve data from.

dat pointer to a variable of type float that receives the current power value in horse power.

speed\_mode selects the speed capture mode that the power value should be calculated from. The table below shows the parameter values for the different speed modes

![](_page_58_Picture_110.jpeg)

#### **Return value**

If the function completes successfully ST\_SUCCESS will be returned, if the device\_id is invalid then ST\_DEVICE\_INVALID will be returned, if the device is not open ST\_DEVICE\_NOT\_OPEN will be returned, otherwise FT\_FAILURE will be returned.

#### **Remarks**

The referenced device needs to be open before using this function. Refer to the Speed Modes section for a definition of the different speed capture modes.

#### **ST\_GET\_Temperature\_Ambient**

The **ST\_GET\_Temperature\_Ambient** function returns the measured ambient temperature for the referenced transducer.

#### ST\_STATUS **ST\_GET\_Temperature\_Ambient(**

DWORD device id, float \*dat );

#### **Parameters**

device id device id of the transducer to retrieve data from. dat pointer to a variable of type float that receives the ambient temperature in degrees Celsius.

#### **Return value**

If the function completes successfully ST\_SUCCESS will be returned, if the device id is invalid then ST\_DEVICE\_INVALID will be returned, if the device is not open ST\_DEVICE\_NOT\_OPEN will be returned, otherwise FT\_FAILURE will be returned.

#### **Remarks**

The referenced device needs to be open before using this function. Refer to the Temperature Sensors section for more information.

# **ST\_GET\_Temperature\_Shaft**

The **ST GET Temperature Shaft** function returns the measured shaft temperature for the referenced transducer.

#### ST\_STATUS **ST\_GET\_Temperature\_Shaft(**

DWORD device id. float \*dat );

#### **Parameters**

device id device id of the transducer to retrieve data from. dat pointer to a variable of type float that receives the shaft temperature in degrees Celsius.

#### **Return value**

If the function completes successfully ST\_SUCCESS will be returned, if the device id is invalid then ST\_DEVICE\_INVALID will be returned, if the device is not open ST\_DEVICE\_NOT\_OPEN will be returned, otherwise FT\_FAILURE will be returned.

#### **Remarks**

The referenced device needs to be open before using this function. Refer to the Temperature Sensors section for more information.

# **ST\_GET\_Temperature\_Internal**

The **ST\_GET\_Temperature\_Internal** function returns the measured internal temperature for the referenced transducer.

#### ST\_STATUS **ST\_GET\_Temperature\_Internal(**

DWORD device id, float \*dat );

#### **Parameters**

device id device id of the transducer to retrieve data from. dat pointer to a variable of type float that receives the internal temperature in degrees Celsius.

#### **Return value**

If the function completes successfully ST\_SUCCESS will be returned, if the device id is invalid then ST\_DEVICE\_INVALID will be returned, if the device is not open ST\_DEVICE\_NOT\_OPEN will be returned, otherwise FT\_FAILURE will be returned.

#### **Remarks**

The referenced device needs to be open before using this function. Refer to the Temperature Sensors section for more information.

# **ST\_GET\_Torque\_Filter**

The **ST\_GET\_Torque\_Filter** function returns the current torque filter setting.

#### ST\_STATUS **ST\_GET\_Torque\_Filter**(

DWORD device id. DWORD \*filtervalue );

#### **Parameters**

device id device id of the transducer to retrieve data from. filtervalue pointer to a variable of type DWORD that receives the current torque filter setting. A filter value of 0 equals OFF.

#### **Return value**

If the function completes successfully ST\_SUCCESS will be returned, if the device\_id is invalid then ST\_DEVICE\_INVALID will be returned, if the device is not open ST\_DEVICE\_NOT\_OPEN will be returned, otherwise FT\_FAILURE will be returned.

# **Remarks**

The referenced device needs to be open before using this function.

# **ST\_SET\_Torque\_Filter**

The **ST\_SET\_Torque\_Filter** function configures the torque filter.

# ST\_STATUS **ST\_SET\_Torque\_Filter**(

DWORD device id. DWORD filtervalue, BOOL save );

#### **Parameters**

device id device id of the transducer to configure. filtervalue configures the torque filter setting, a value greater than zero sets the number of samples used in the filter; valid values are 0(OFF), 2, 4, 8, 16, 32, 64, 128, and 256. save if TRUE the specified filter will be enabled, saved and retained

across power cycles of the transducer. If FALSE the specified setting will be enabled, but on reset the transducer will revert back to the default or previously saved setting.

# **Return value**

If the function completes successfully ST\_SUCCESS will be returned, if the device\_id is invalid then ST\_DEVICE\_INVALID will be returned, if the device is not open ST\_DEVICE\_NOT\_OPEN will be returned, otherwise FT\_FAILURE will be returned.

# **Remarks**

The referenced device needs to be open before using this function.

# **ST\_GET\_Speed\_Filter**

The **ST\_GET\_Speed \_Filter** function returns the current speed filter setting.

#### ST\_STATUS **ST\_GET\_Speed \_Filter**(

DWORD device id. DWORD \*filtervalue );

#### **Parameters**

device id device id of the transducer to retrieve data from. filtervalue pointer to a variable of type DWORD that receives the current speed filter setting. A filter value of 0 equals OFF.

#### **Return value**

If the function completes successfully ST\_SUCCESS will be returned, if the device\_id is invalid then ST\_DEVICE\_INVALID will be returned, if the device is not open ST\_DEVICE\_NOT\_OPEN will be returned, if speed isn't fitted ST\_SPEED\_NOT\_FITTED will be returned, otherwise FT\_FAILURE will be returned.

# **Remarks**

The referenced device needs to be open before using this function.

# **ST\_SET\_Speed \_Filter**

The **ST\_SET\_Speed \_Filter** function configures the speed filter.

# ST\_STATUS **ST\_SET\_Speed\_Filter(**

DWORD device id. DWORD filtervalue, BOOL save );

#### **Parameters**

device id device id of the transducer to configure. filtervalue configures the speed filter setting, a value greater than zero sets the number of samples used in the filter; valid values are 0(OFF), 2, 4, 8, 16, 32, 64, 128, and 256. save if TRUE the specified filter will be enabled, saved and retained across power cycles of the transducer. If FALSE the specified setting will be enabled, but on reset the transducer will revert back to the default or previously saved setting.

#### **Return value**

If the function completes successfully ST\_SUCCESS will be returned, if the device\_id is invalid then ST\_DEVICE\_INVALID will be returned, if the device is not open ST\_DEVICE\_NOT\_OPEN will be returned, if speed isn't fitted ST\_SPEED\_NOT\_FITTED\_will be returned, otherwise FT\_FAILURE will be returned.

#### **Remarks**

The referenced device needs to be open before using this function.

#### **ST\_RESET\_Peaks**

The **ST\_RESET\_Peaks** function resets the stored torque, speed and power peak values as selected by the specified flags.

# ST\_STATUS **ST\_RESET\_Peaks**(

DWORD device id, DWORD reset\_flags );

# **Parameters**

device id device id of the transducer to access.

reset flags selects the stored peak value(s) to be reset. Peak values are selected by passing the flag value of the peak to be reset. Multiple peak values can be reset at the same time by combining flags, this is done by adding or OR'ing the required flag values together.

![](_page_63_Picture_181.jpeg)

#### **Return value**

If the function completes successfully ST\_SUCCESS will be returned, if the device\_id is invalid then ST\_DEVICE\_INVALID will be returned, if the device is not open ST\_DEVICE\_NOT\_OPEN will be returned, otherwise FT\_FAILURE will be returned.

#### **Remarks**

The referenced device needs to be open before using this function. Reset all values by sending 0xFFC as the value for reset flags.

# **ST\_Zero\_Transducer**

The **ST\_Zero\_Transducer** function zeros the tranducers torque value, this is done by recording the current torque value as an offset, the offset is then subtracted from all subsequant torque readings.

# ST\_STATUS **ST\_Zero\_Transducer**(

DWORD device id );

# **Parameters**

device id device id of the transducer to zero.

# **Return value**

If the function completes successfully ST\_SUCCESS will be returned, if the device id is invalid then ST\_DEVICE\_INVALID will be returned, if the device is not open ST\_DEVICE\_NOT\_OPEN will be returned, otherwise FT\_FAILURE will be returned.

# **Remarks**

The referenced device needs to be open before using this function. The zero offset is lost when the transducer is power cycled.

# **ST\_ZeroAverage\_Transducer**

The **ST** ZeroAverage Transducer function zeros the tranducers torque value using a 32 sample average. The current torque value is sampled 32 times and averaged, the averaged value is then recorded as an offset and is subtracted from all subsequant torque readings.

# ST\_STATUS **ST\_ZeroAverage\_Transducer**(

DWORD device id

);

# **Parameters**

device id device id of the transducer to zero.

# **Return value**

If the function completes successfully ST\_SUCCESS will be returned, if the device\_id is invalid then ST\_DEVICE\_INVALID will be returned, if the device is not open ST\_DEVICE\_NOT\_OPEN will be returned, otherwise FT\_FAILURE will be returned.

#### **Remarks**

The referenced device needs to be open before using this function. The zero offset is lost when the transducer is power cycled.

# **ST\_Reset\_TimeStamp**

The **ST\_Reset\_TimeStamp** function initialises and resets the time stamp counter. Calls to **ST\_GET\_TimeStamp** function will return elapsed time from this reset point.

void **ST\_Reset\_TimeStamp**(void);

# **Parameters**

None

**Return value**  None.

# **Remarks**

For more information on the time stamp functionality refer to the Time Stamp section of this document

# **ST\_GET\_TimeStamp**

The **ST\_GET\_TimeStamp** function returns the elapsed time from start/reset point.

# DWORD **ST\_GET\_TimeStamp** (void);

# **Parameters**

None

# **Return value**

Elapsed time in milliseconds from the start/reset point.

# **Remarks**<br>If the

TimeStamp counter has not been initialised using the **ST\_Reset\_TimeStamp** function, calls to this function will always return zero. For more information on the time stamp functionality refer to the Time Stamp section of this document.

# **ST\_Capture\_Enable**

The **ST\_Capture\_Enable** function initialises and starts the automated capture mode. Once started data is captured and buffered at the rate requested. Data is extracted from the buffer by using **ST GET Capture Data** and the capture is stopped by using **ST\_Capture\_Disable.**

# ST\_STATUS **ST\_Capture\_Enable** (

DWORD device id, DWORD caprate );

#### **Parameters**

device id device id of the transducer to configure.

caprate the data capture rate to be used by the capture mode. The value should be specified as the number of captures per second.

#### **Return value**

If the function completes successfully ST\_SUCCESS will be returned and the capture proccess will have been started. If the device id is invalid then ST\_DEVICE\_INVALID will be returned, if the device is not open ST\_DEVICE\_NOT\_OPEN will be returned, otherwise FT\_FAILURE will be returned.

#### **Remarks**

The referenced device needs to be open before using this function. The caprate parameter must be between 1 and the maximum supported capture rate. Use the **ST GET Capture Rate** function to retieve the maximum capture rate.

The requested capture rate may not be possible due to the resolution of the capture timer. The DLL divides the timer value for a second by the capture rate, and uses that value as the timer value. The operating system timers must be capable of a 1ms resolution for the capture system to work.

# **ST\_Capture\_Disable**

The **ST\_Capture\_Disable** function stops an active data capture mode and frees all allocated resources. Captured data which has not been extracted will be purged.

# ST\_STATUS **ST\_Capture\_Disable** (

DWORD device\_id );

# **Parameters**

device id of the transducer to configure.

#### **Return value**

If the function completes successfully ST\_SUCCESS will be returned, if the device\_id is invalid then ST\_DEVICE\_INVALID will be returned, if the device is not open ST\_DEVICE\_NOT\_OPEN will be returned, otherwise FT\_FAILURE will be returned.

#### **Remarks**

The referenced device needs to be open and the capture mode active before this function can be used.

# **ST\_GET\_Capture\_Data**

The **ST\_GET\_Capture\_Data** function extracts data from an active data capture mode. Data is stored and transferred as record blocks, the **ST\_GET\_Capture\_Data** function transfers these record blocks from an internal ring buffer to the users record array.

# ST\_STATUS **ST\_GET\_Capture\_Data** (

DWORD device id, CAPREC \*record\_ptr, DWORD records, DWORD \*recordno );

#### **Parameters**

device id device id of the transducer where there is an active data capture mode.

record ptr pointer to an array of CAPREC records. records number of records in the array pointed to by record ptr. recordno pointer to a variable of type DWORD that receives the number of records written to the array pointed to by record\_ptr.

#### **Return value**

If the function completes successfully ST\_SUCCESS will be returned, if the device id is invalid then ST\_DEVICE\_INVALID will be returned, if the device is not open ST\_DEVICE\_NOT\_OPEN will be returned, if there is no active data capture mode ST\_CMD\_INACTIVE will be returned.

ST\_BUFFER\_OVERFLOW will be returned if the primary and secondary internal buffers become fully consumed. This would occur if the **ST\_GET\_Capture\_Data** poll rate is too low compared to the selected capture rate. The capture mode will be terminated if this occurs.

ST\_NO\_COMMS\_IN\_PROCESS will be returned if the data feed from the transducer stops. The capture mode will be terminated if this occurs.

FT\_FAILURE will be returned for all other errors occurs.

#### **Remarks**

The referenced device needs to be open and the capture mode active before this function can be used. The size of the array passed to **ST\_GET\_Capture\_Data** should be carefully considered and take in to acount the configured capture rate and time between calls to **ST\_GET\_Capture\_Data**.

# **ST\_GET\_Capture\_Rate**

The **ST\_GET\_Capture\_Rate** function retrieves the maximum capture rate that can be used with the data capture mode.

#### ST\_STATUS **ST\_GET\_Capture\_Rate**(

DWORD device id, DWORD \*caprate );

#### **Parameters**

device id device id of the transducer to access.

caprate pointer to a variable of type DWORD that receives the maximum data capture rate supported by the transducer/DLL.

#### **Return value**

If the function completes successfully ST\_SUCCESS will be returned, if the device id is invalid then ST\_DEVICE\_INVALID will be returned, if the device is not open ST\_DEVICE\_NOT\_OPEN will be returned, if the operating system does not support a 1ms timer resolution then ST\_WINDOWS\_TIMER\_RESOLUTION will be returned, otherwise FT\_FAILURE will be returned.

# **Remarks**

The referenced device needs to be open before this function can be used. The operating system timers must be capable of a 1ms resolution for the capture system to work.